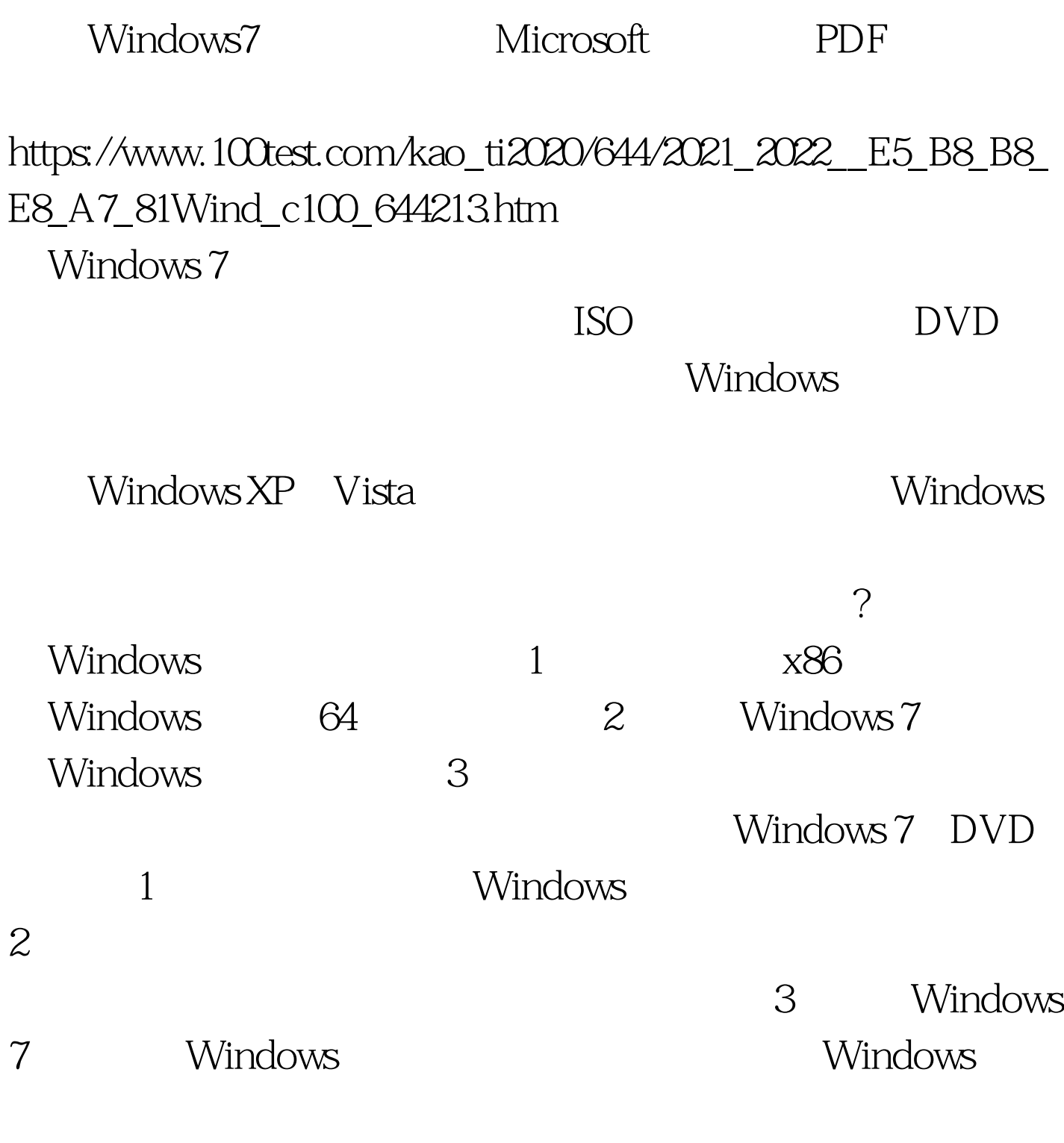

Windows 7 DVD

Windows DVD (and  $(\hspace{-.05in}1)$ 

 $\overline{\phantom{a}}$ 

 $4.4<sub>1</sub>$ 

 $100T$ est www.100test.com